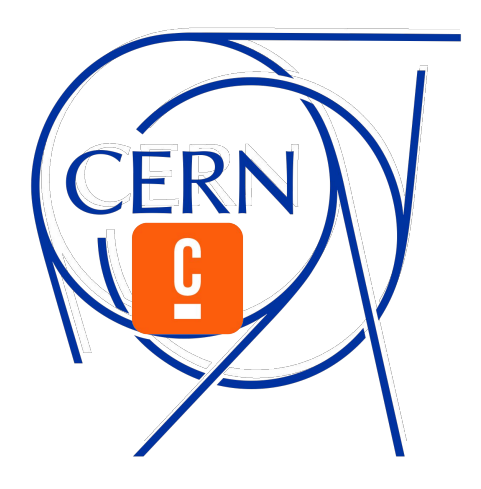

# **Camunda at the heart of CERN's Electronic Document Handling (EDH) system**

**Dmitry Kekelidze**

**27.09.2023**

## **What is CERN?**

#### **Conseil Européen pour la Recherche Nucléaire** *(fr)*

#### *European Council for Nuclear Research (en)*

- Largest physics laboratory in the world with 9 active particle accelerators and a home to a wide range of experiments to carry out a diverse research program
- CERN Data Centre processes on average one petabyte (one million gigabytes) of data per day

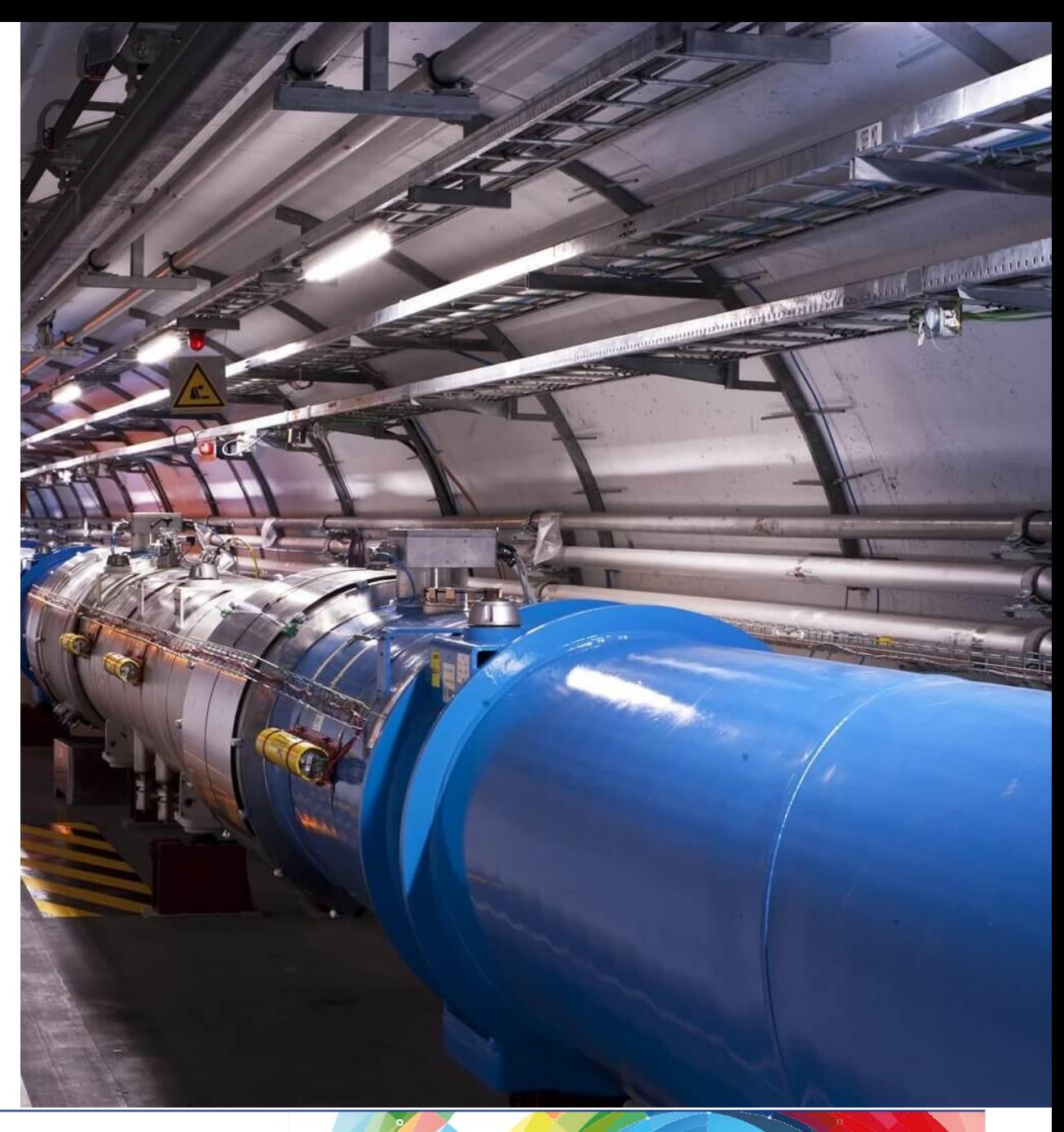

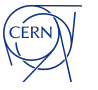

## **What is also CERN?**

#### **People, infrastructure and money**

- More than **17 500** people from around the world
- Buildings of all sizes covering a total footprint of **438 000** m2
- Yearly budget of over **1.2 Bn CHF**

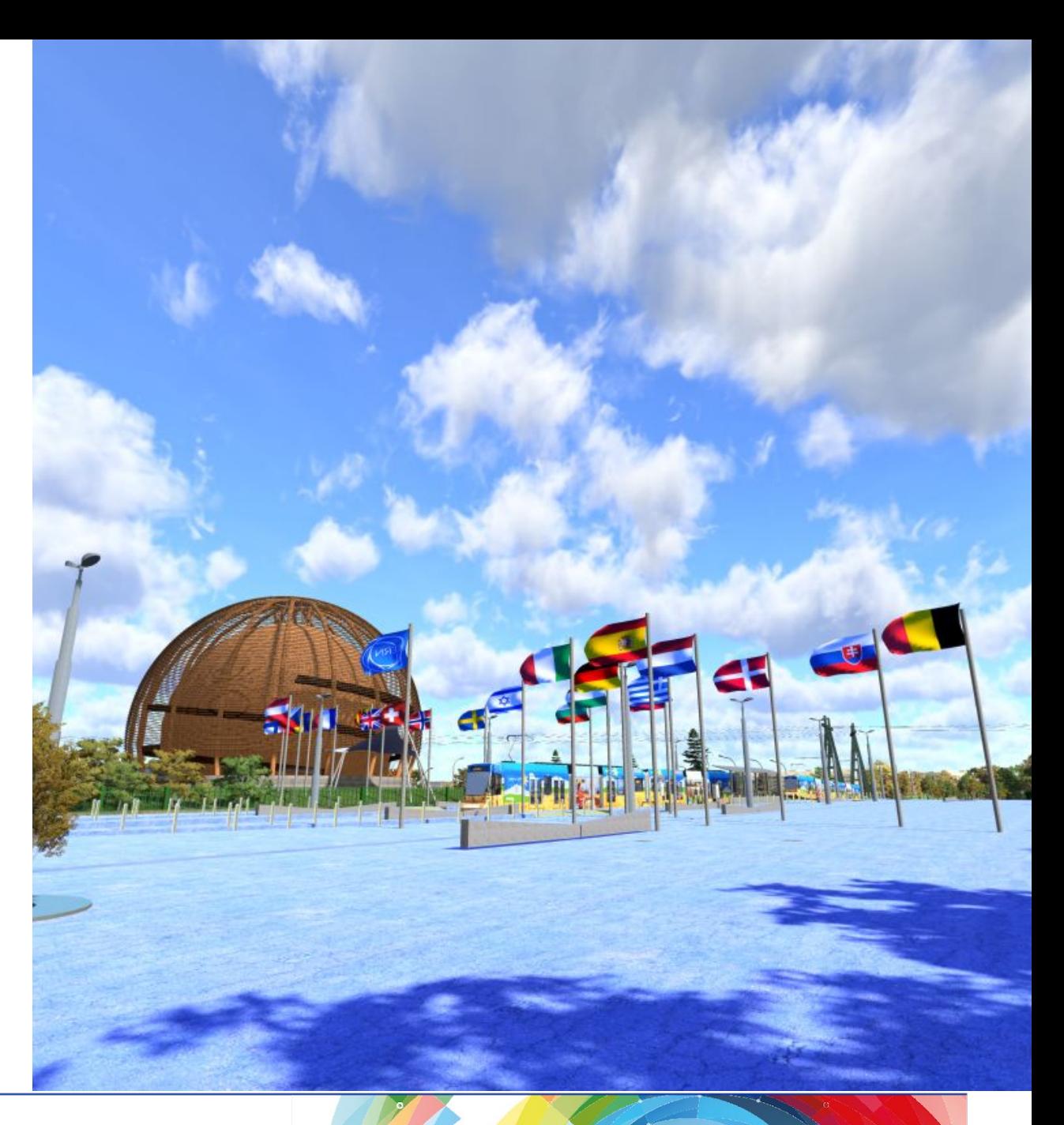

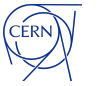

### **What does that mean in terms of processes?**

**As any other organisation, CERN has many administrative processes and routines, such as**

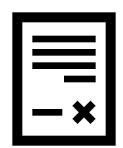

HR processes

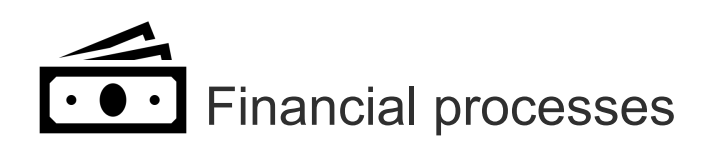

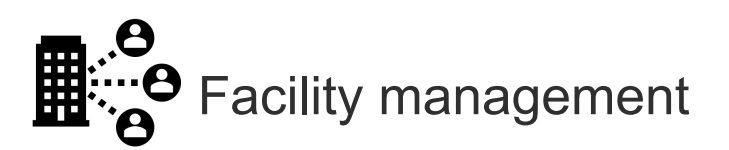

*and many more….*

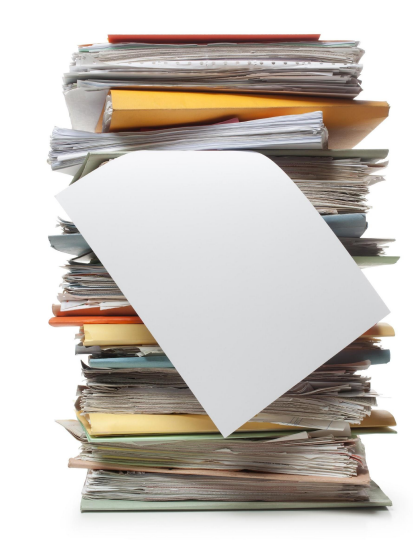

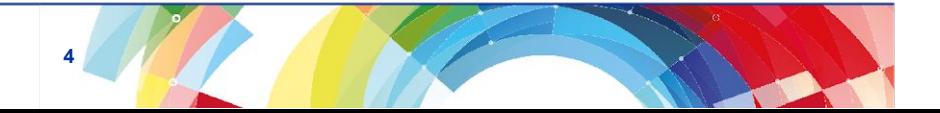

### **CERN administrative processes in numbers**

### **Number of processes launched**

- **• Since 1992 CERN was digitalising its administrative processes**
	- The Electronic Document Handling system (EDH)
- **• By 2023 there is ~ 500'000 administrative processes executed digitally every year**

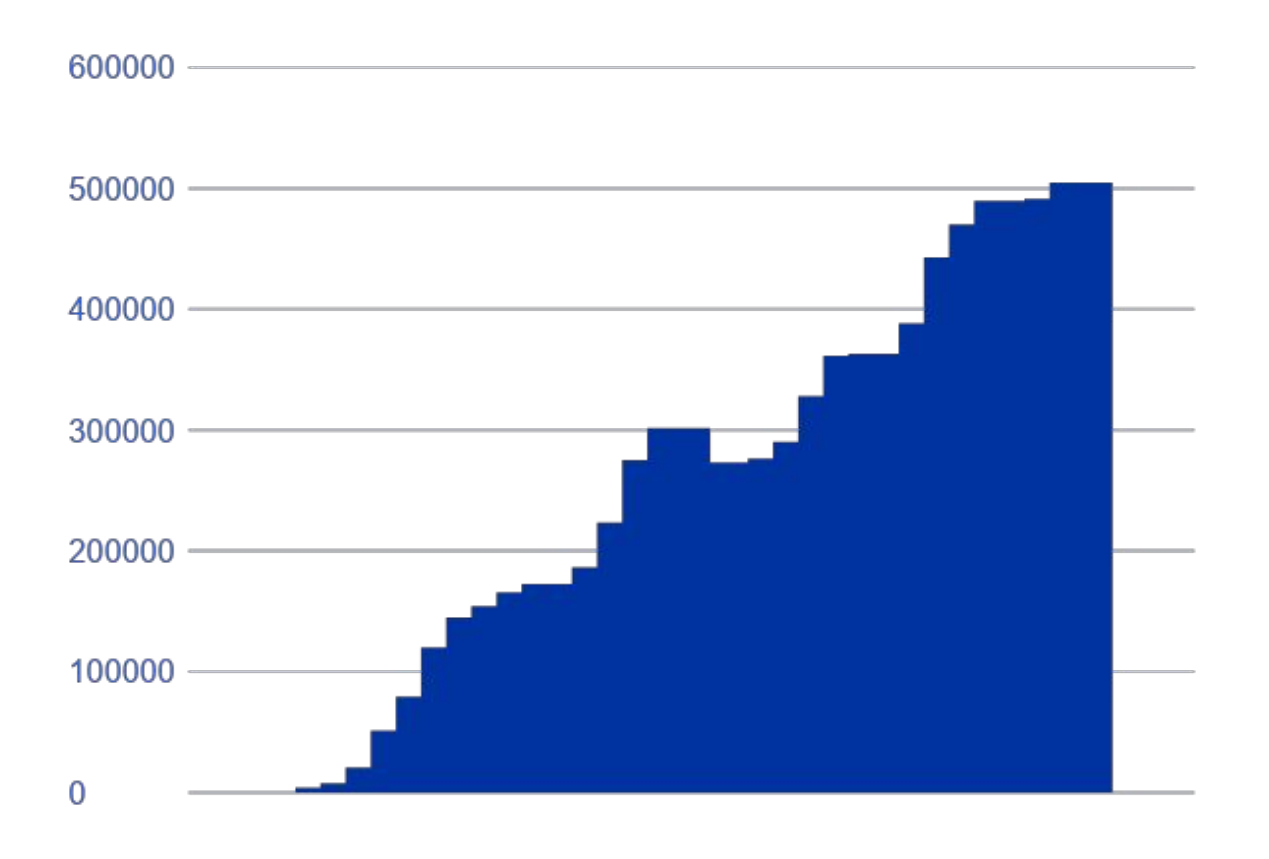

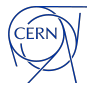

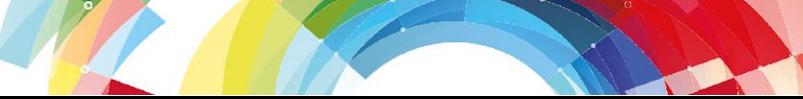

### **Requesting access to a building**

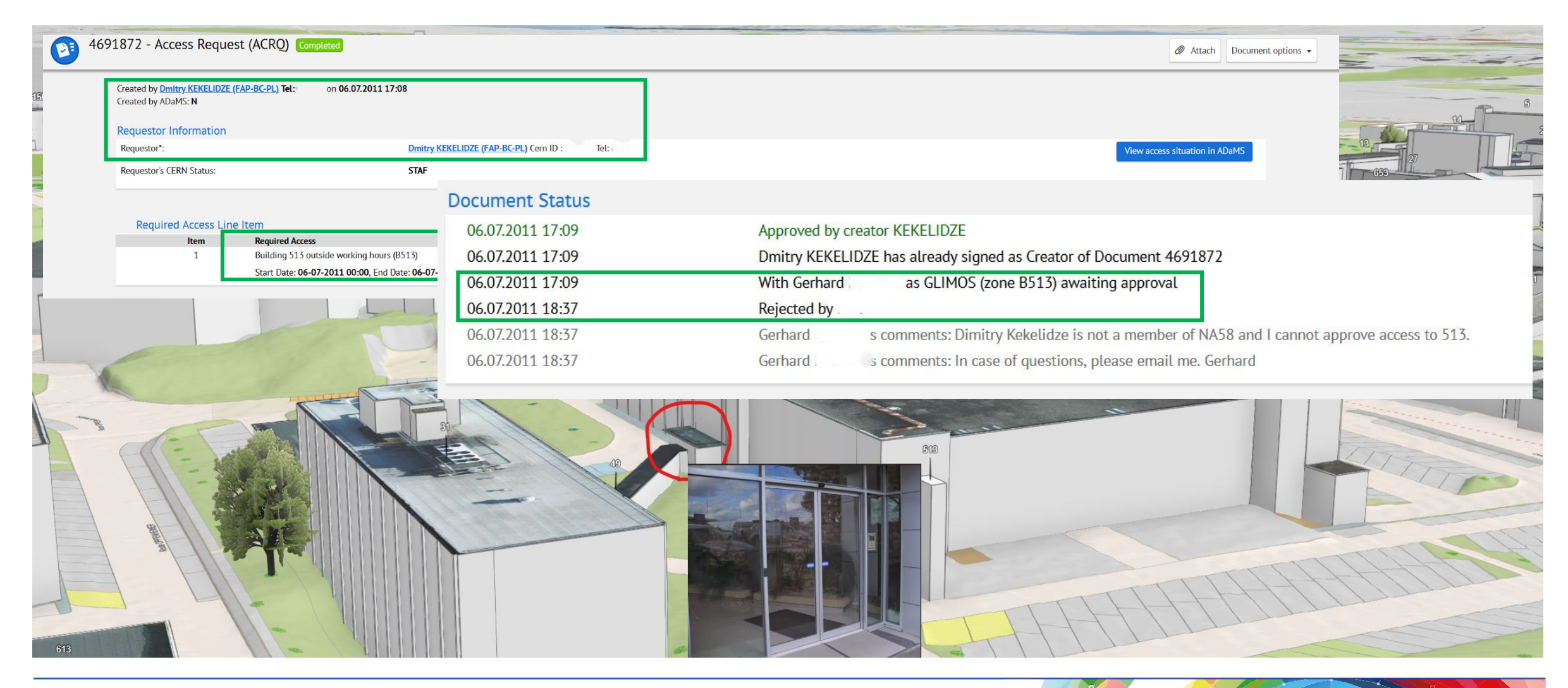

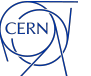

### **Variety of the processes**

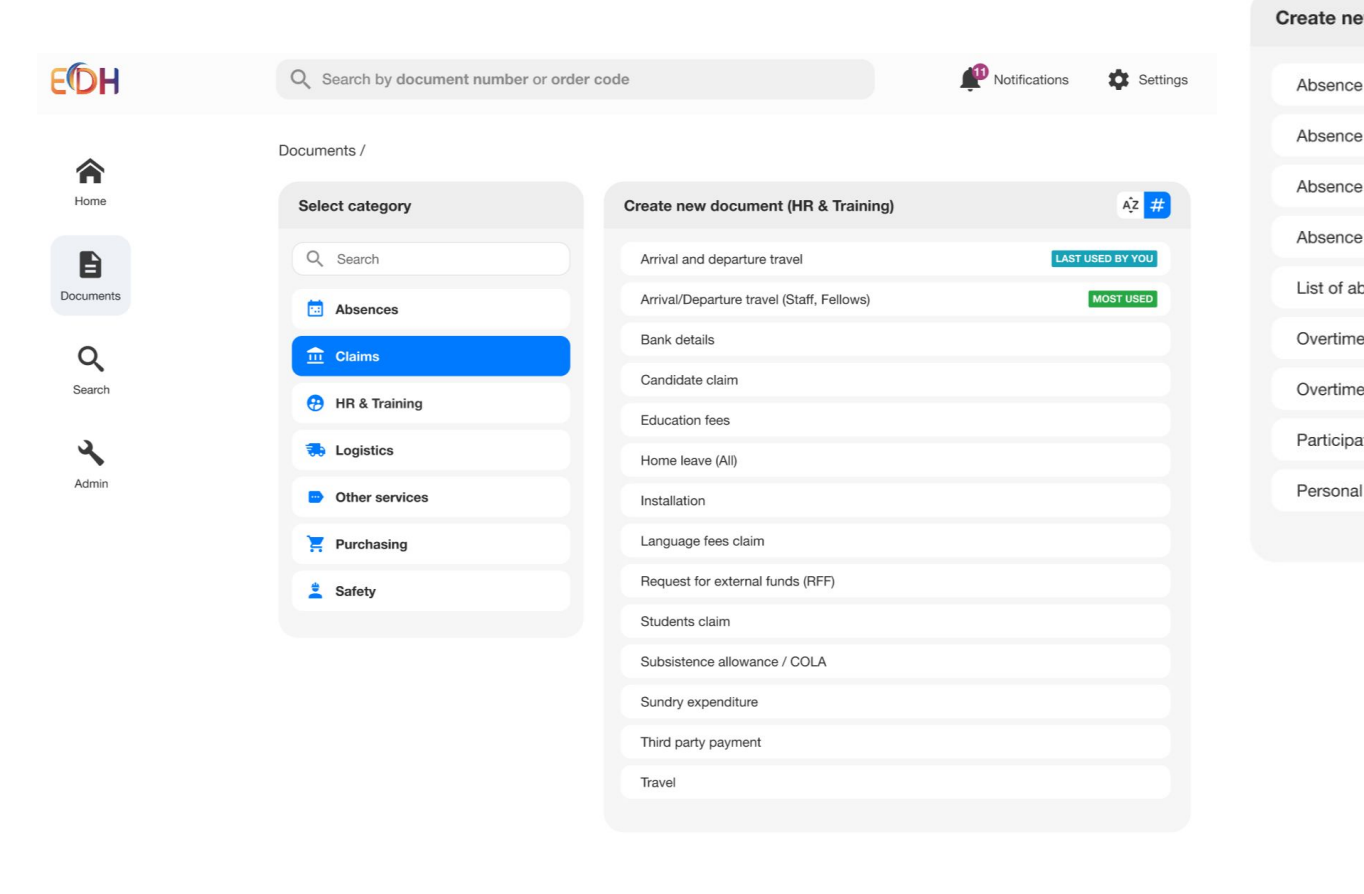

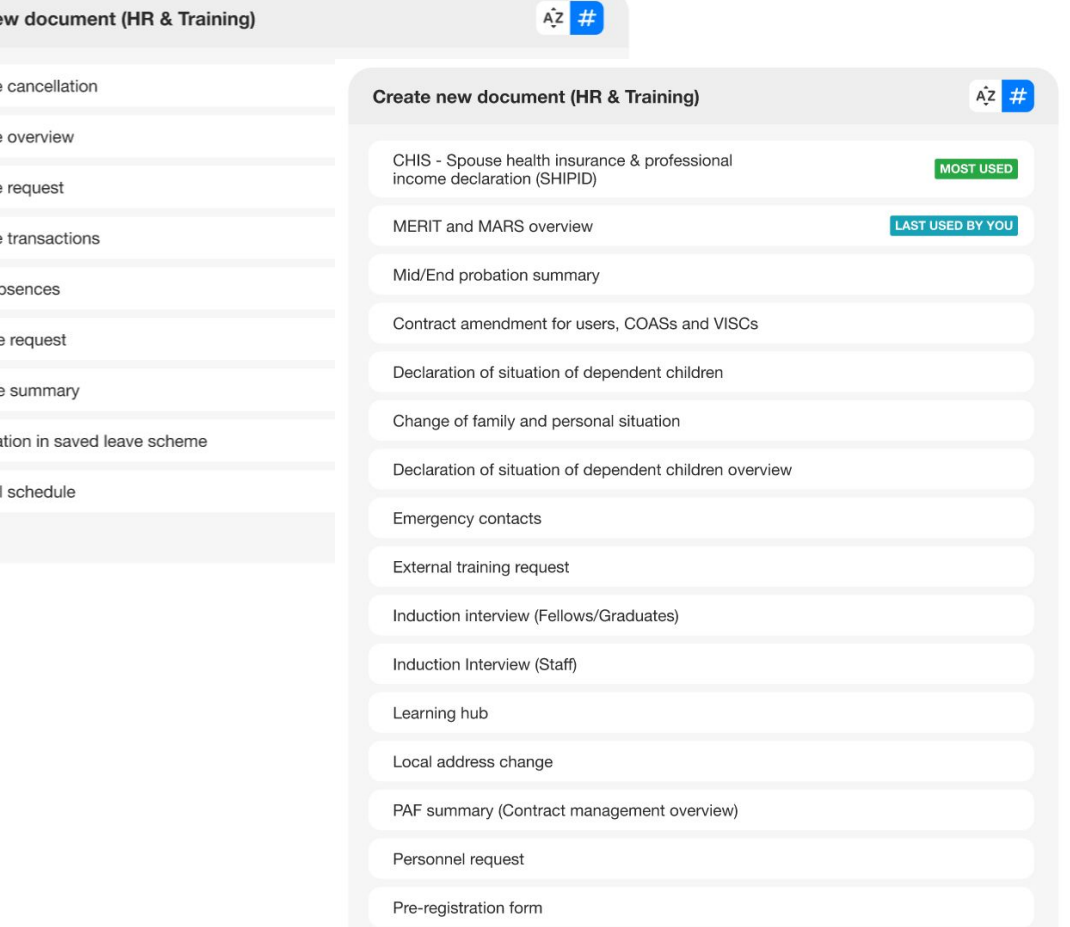

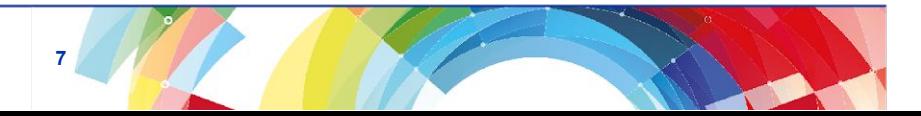

CERN

### **Complexity of the processes**

CERN

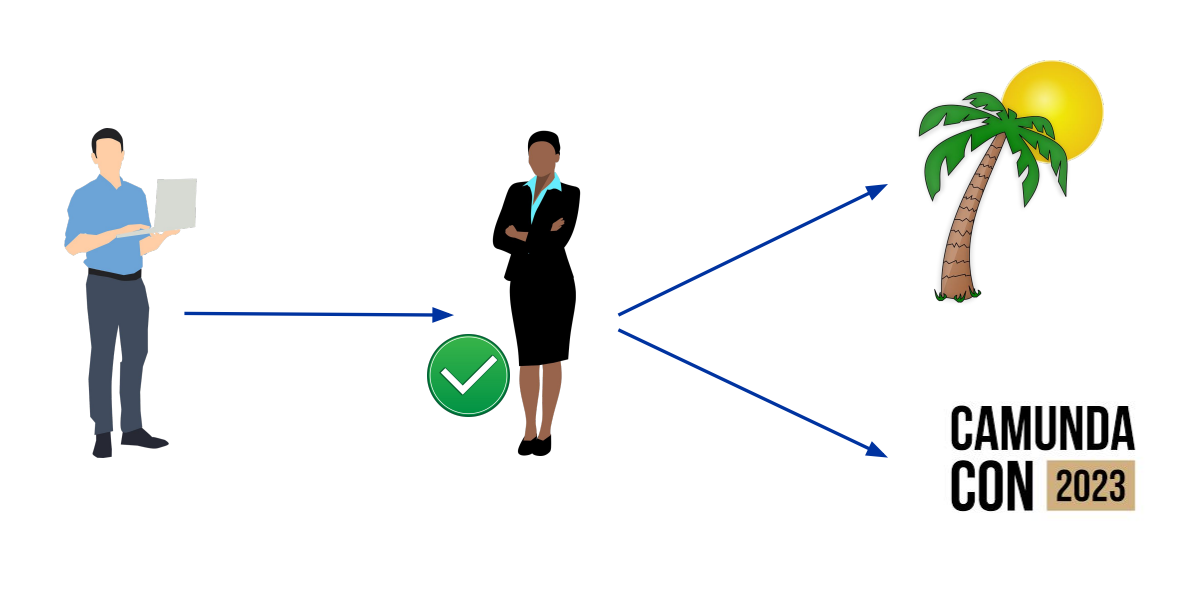

### **Leave request Purchasing Process Support**

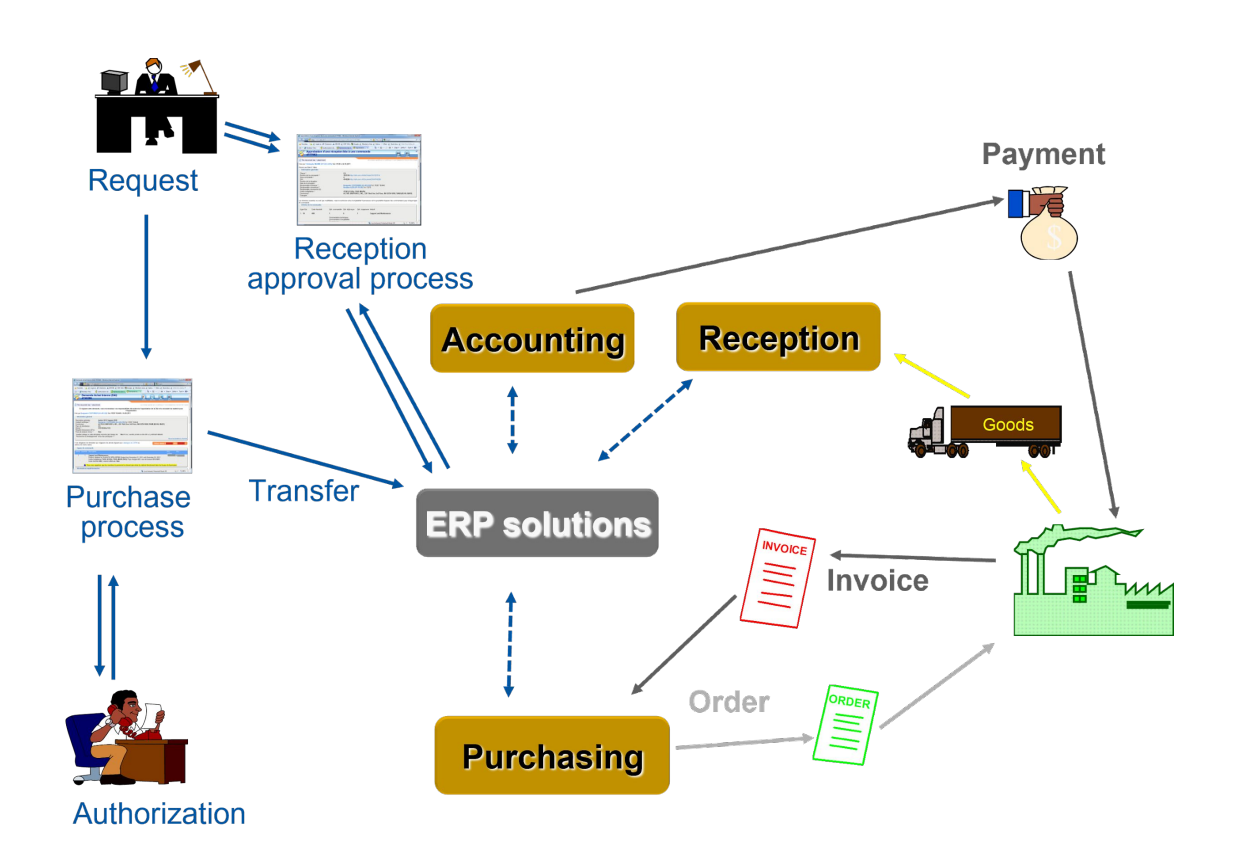

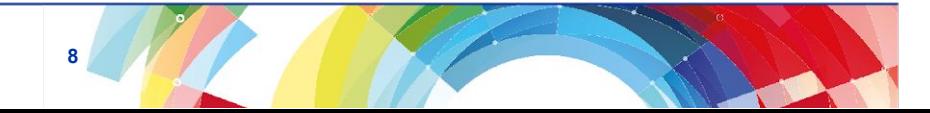

### **The "number one" process**

### **Leave request**

- **• Total volume of roughly 2 million since it was introduced in 1992**
	- Holidays leave
	- **Business trip**
	- **Telework**
	- Medical leave
- **• While being conceptually simple, it requires a complex diagram to define the process covering all possible scenarios**

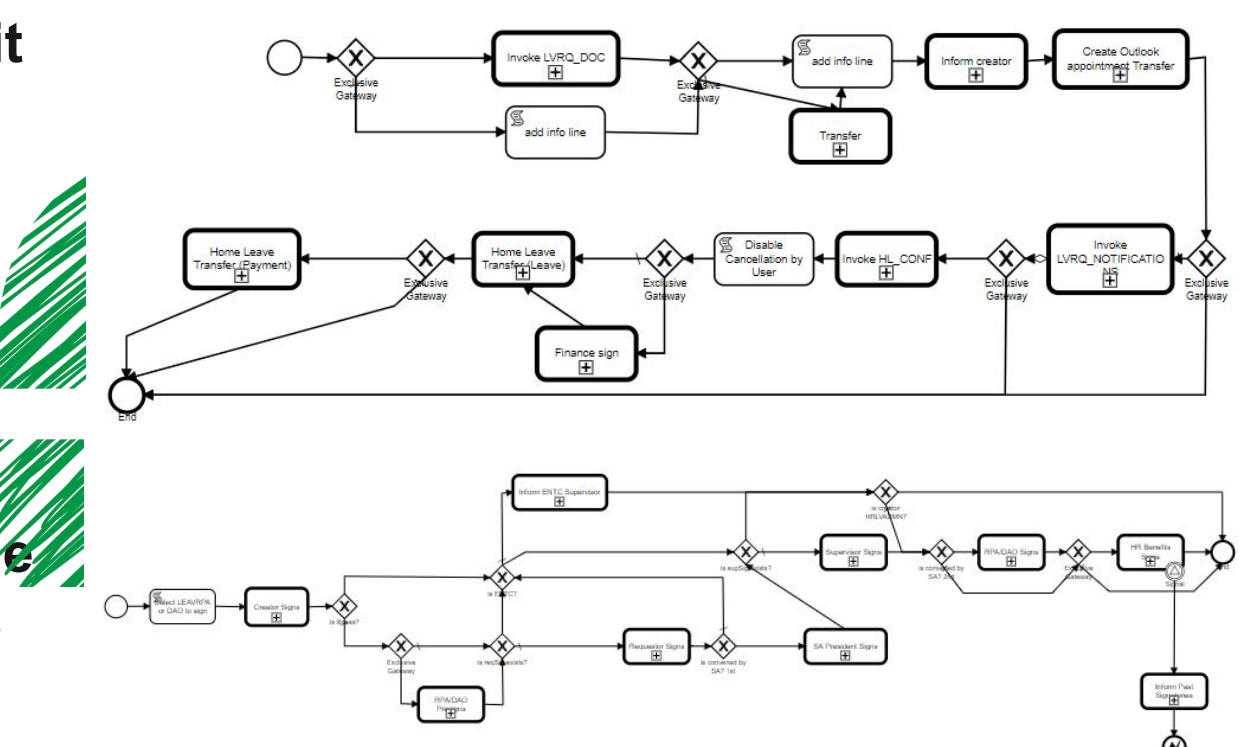

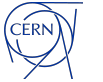

### **Purchasing process diagram**

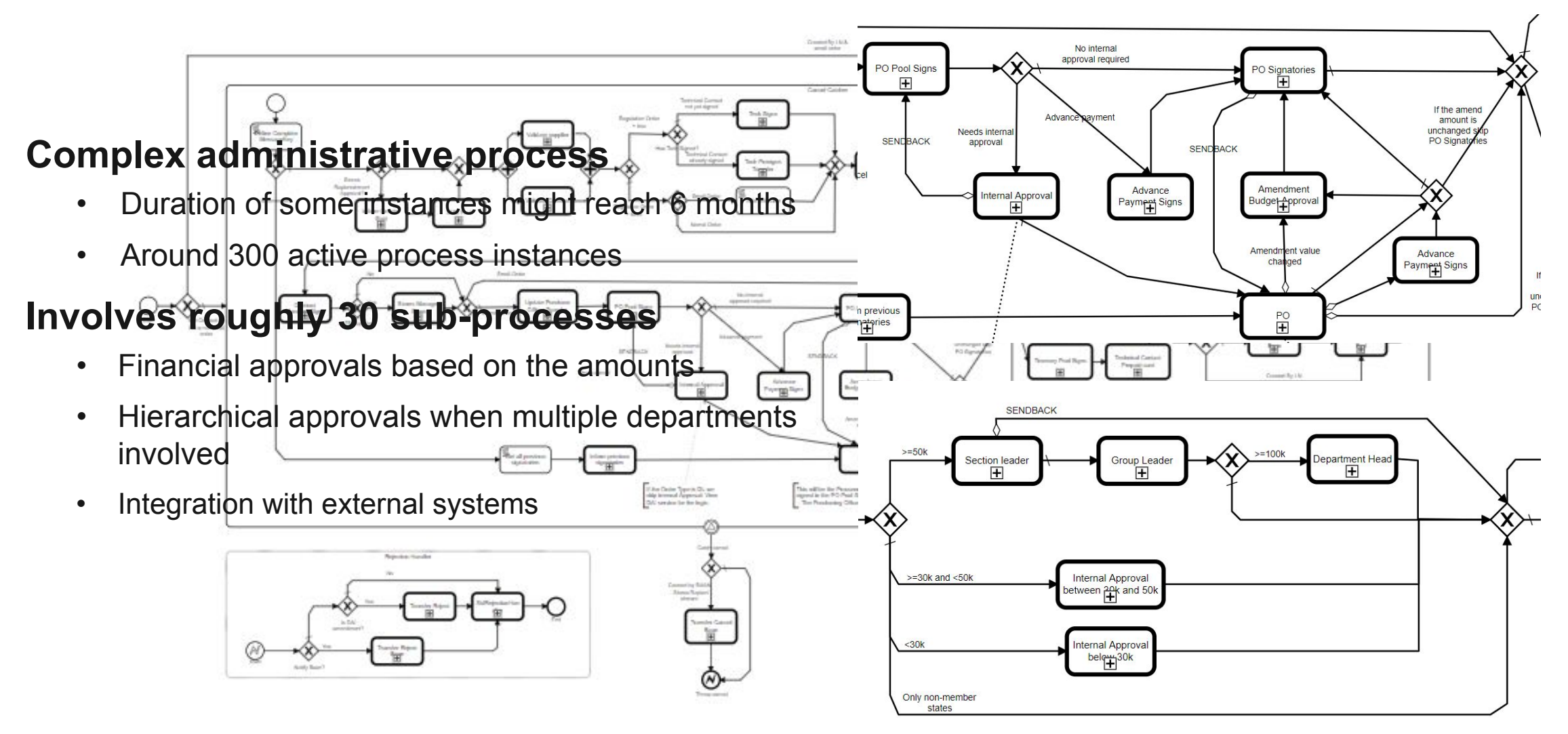

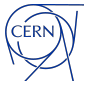

**10**

### **Evolution of workflow engines at CERN1992 1992 2021 1998 2006 2013 2013***Oracle Oracle*  **CAMUNDA** *Self-made ActiveVOS Activiti Workflow*

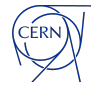

**11**

# **Why Camunda?**

#### **At the time the decision was taken, the following factors influenced it**

- Camunda is a popular **actively supported and evolving** process orchestrator platform
	- BPMNs and 99% of the code can be migrated with little to no changes
	- Better **performance**
	- **• Technology** upgrade
- Clear and exhaustive **documentation**
- Camunda **Cockpit**
- Camunda Modeler

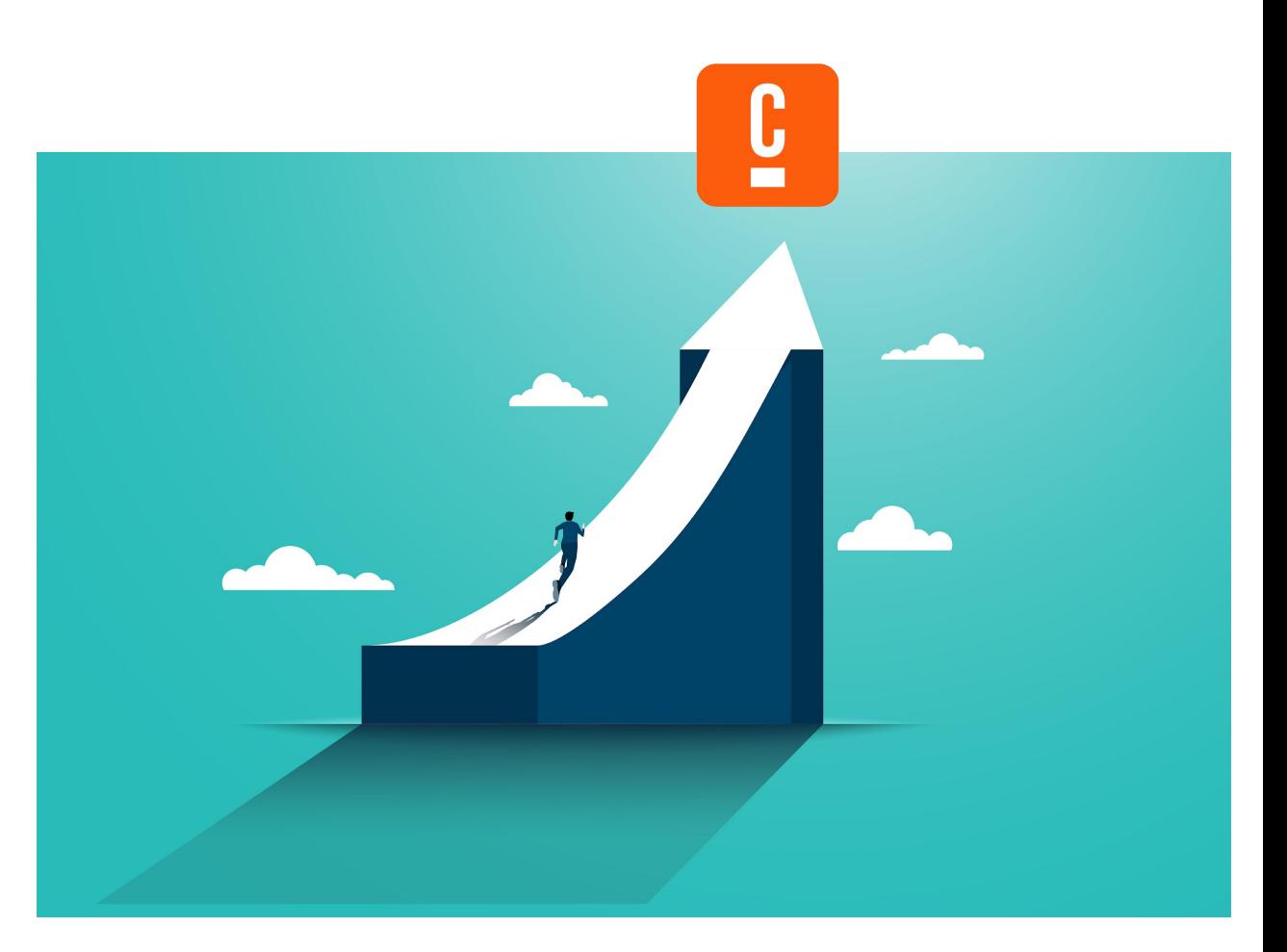

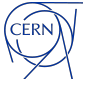

### **Code that needed migration**

#### **The decision who should approve the process or be notified at each step is delegated to a "service task"**

- Complex business logic that consists of 8 different "assignment rules" to choose the assignee
	- *• ~800 lines of code*
- Integration with CERN's role-based access control system
- Integration with CERN external systems

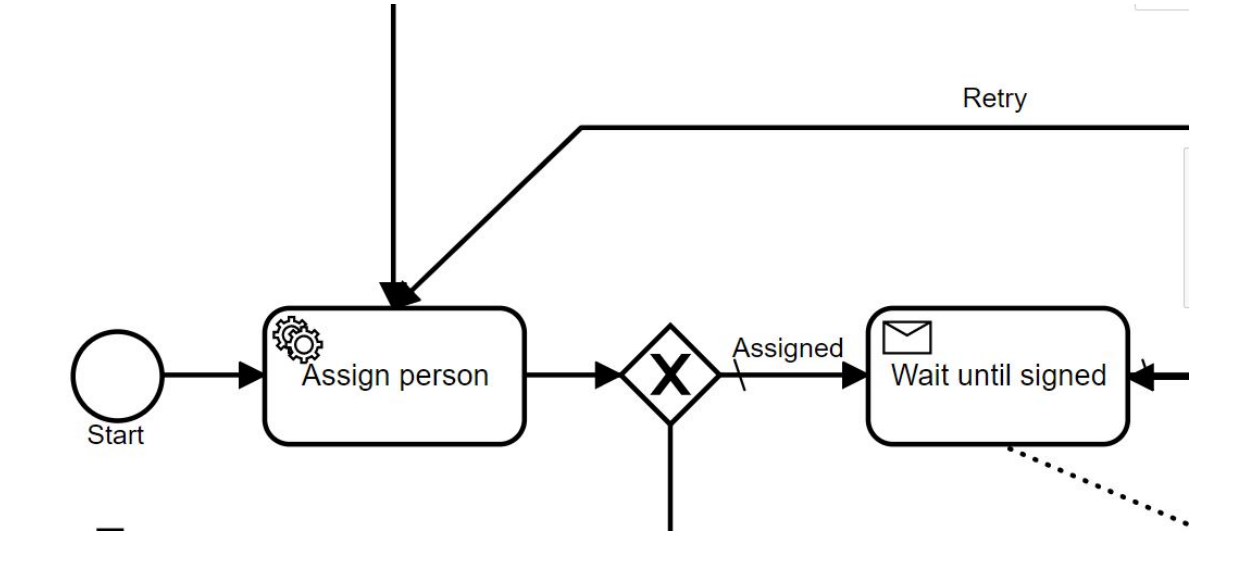

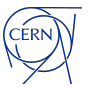

## **Migration speed**

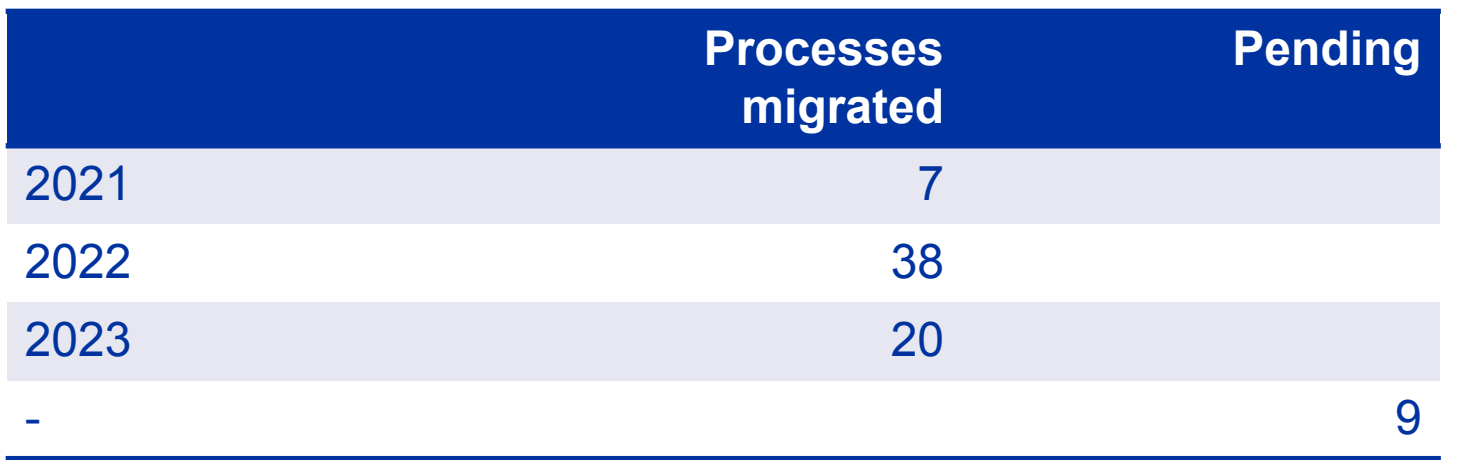

The migration started in 2021 by my team.

In one year, we migrated 7 processes, including the most complex purchasing process.

As of 2022, other teams migrate their respective processes after following a training given by my team.

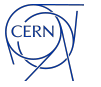

**14**

### **Architecture to facilitate the migration**

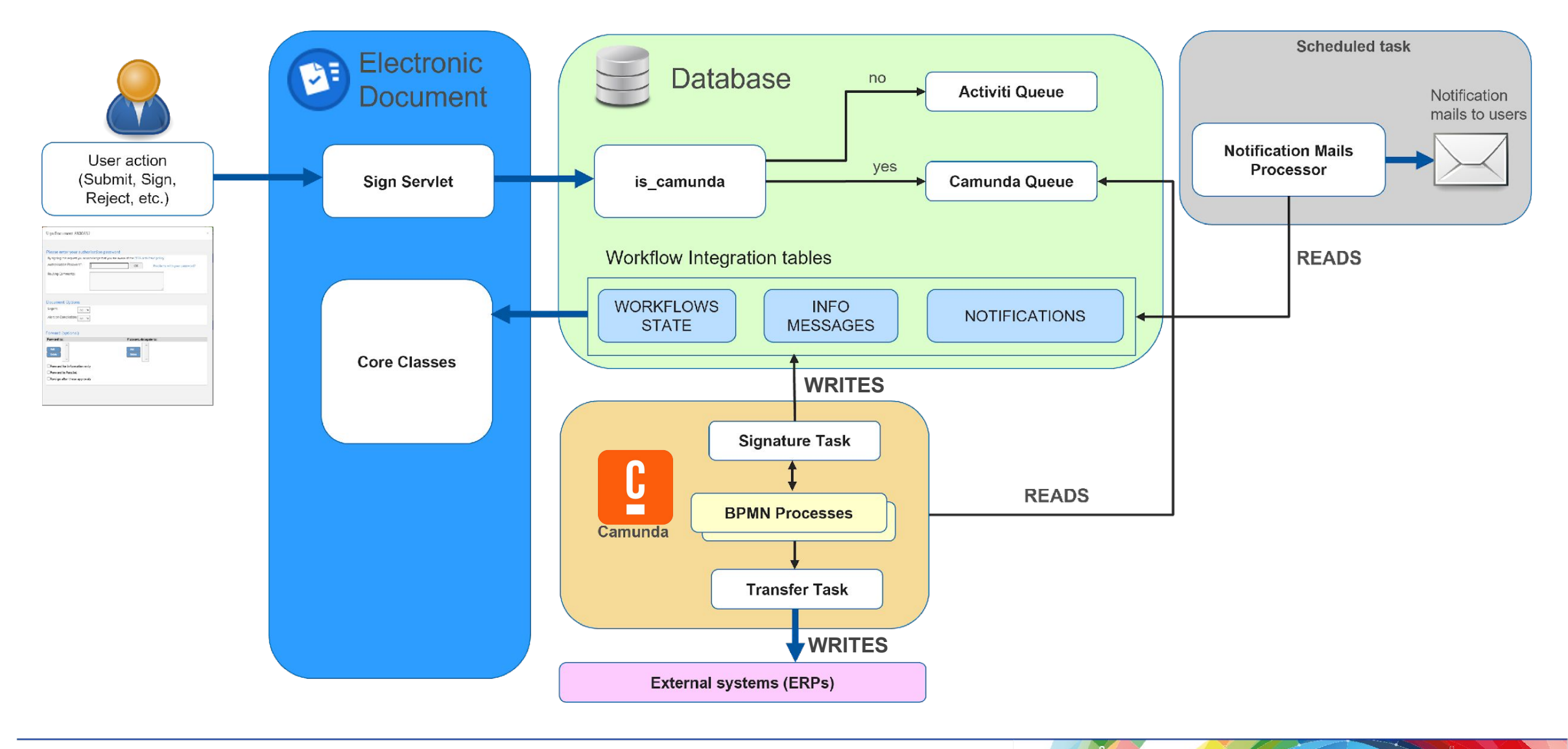

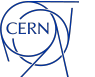

### **How to assure faultless migration?**

**The complexity of the processes requires excessive testing**

- Testing framework *(JUnit 5 based)*
	- Execute individual process from start to end
	- Advance the process until a given step
	- Mocks *(Mockito based)*
- Assertions
	- Steps executed
	- Process variables
	- Assignees selected
- H2 in-memory database for parallel tests executions

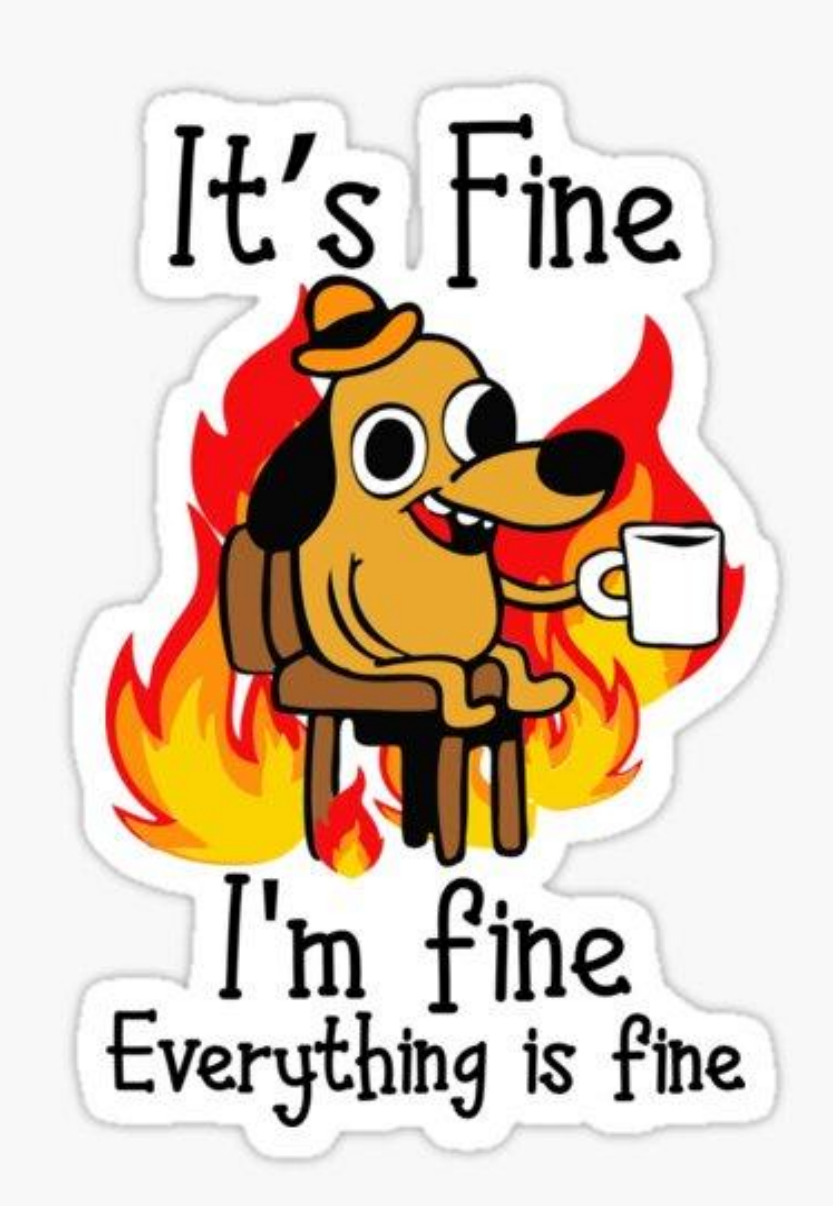

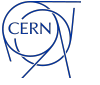

### **Test execution flow-chart**

#### **Test-case scenario**

- Mock initial data.
- Start process execution for a given diagram.
- Signal the engine or execute jobs until the target activity is reached.
- Get historical process data and do assertions on it.

#### **Bugs detected**

- *• Sub-processes that were not migrated.*
- *• Bugs introduced during refactoring.*
- *• Corner-cases of the decision flow.*

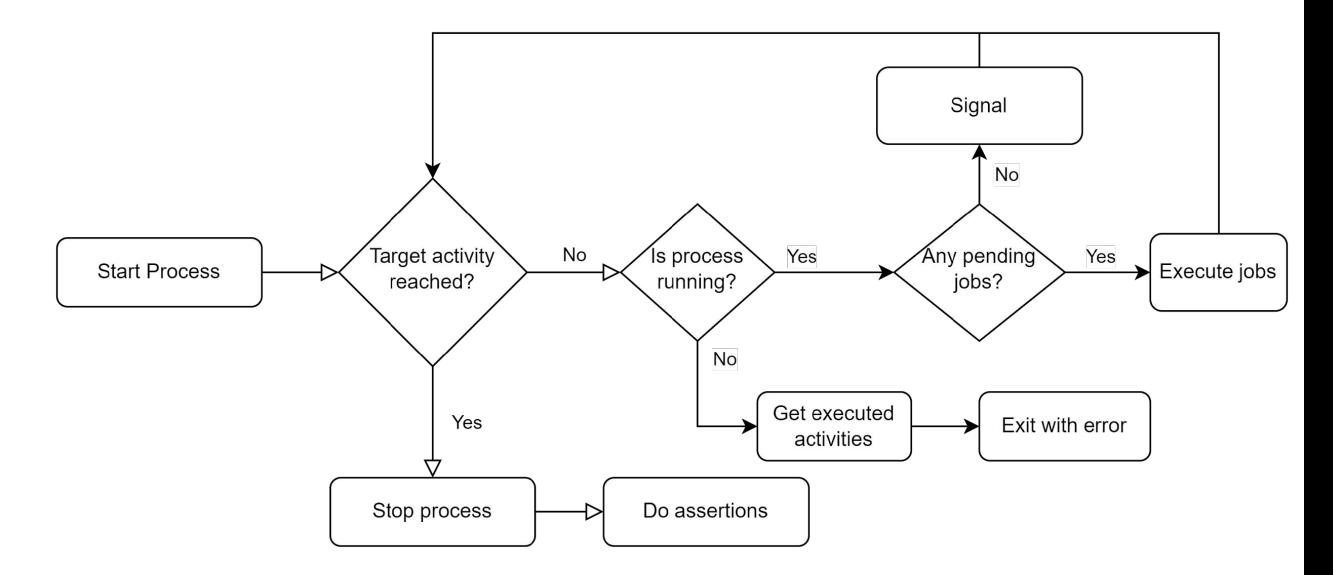

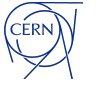

### **Test framework implementation**

- API to interact with Camunda and Activiti runtimes through commands
- Test base class with control and assertion methods
- Individual tests extend the base class
- *• Other clients interact with the same API*

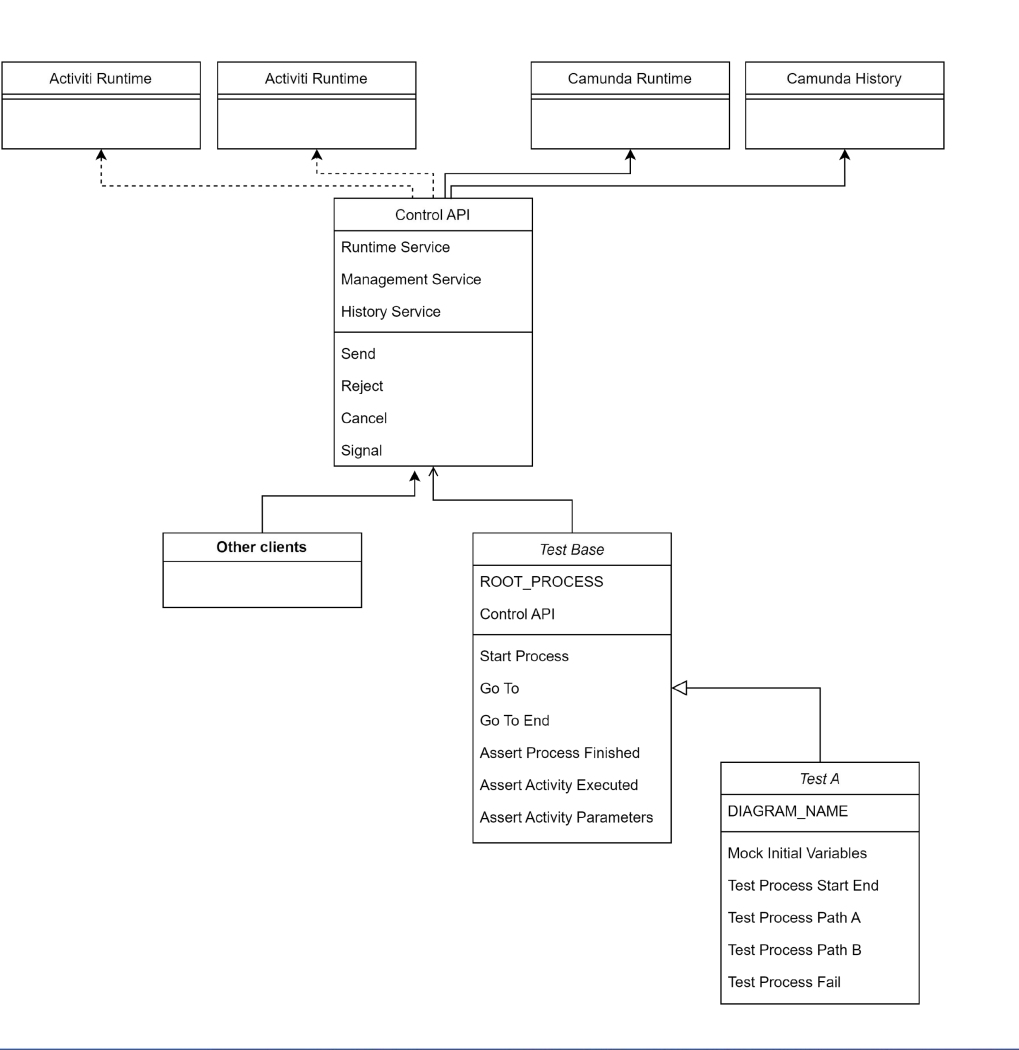

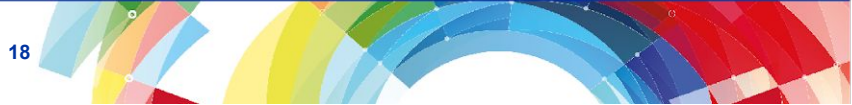

### **Migration with confidence**

### **Total number of tests**

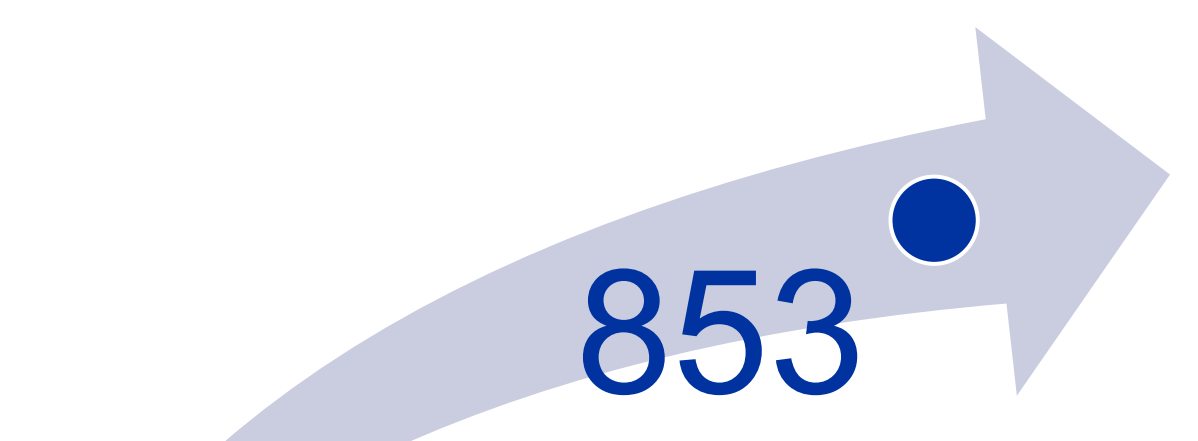

- 65 processes migrated to Camunda
	- **13** tests per process on average
- **• No major incidents or regressions**

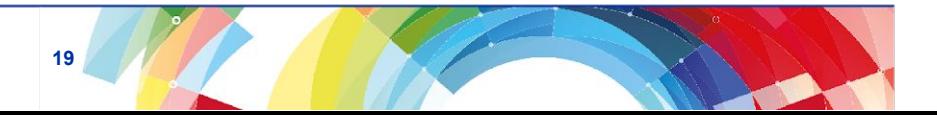

### **A fly in the ointment…**

**Despite the amount of automated and manual tests, we still encountered some problems during the migration** 

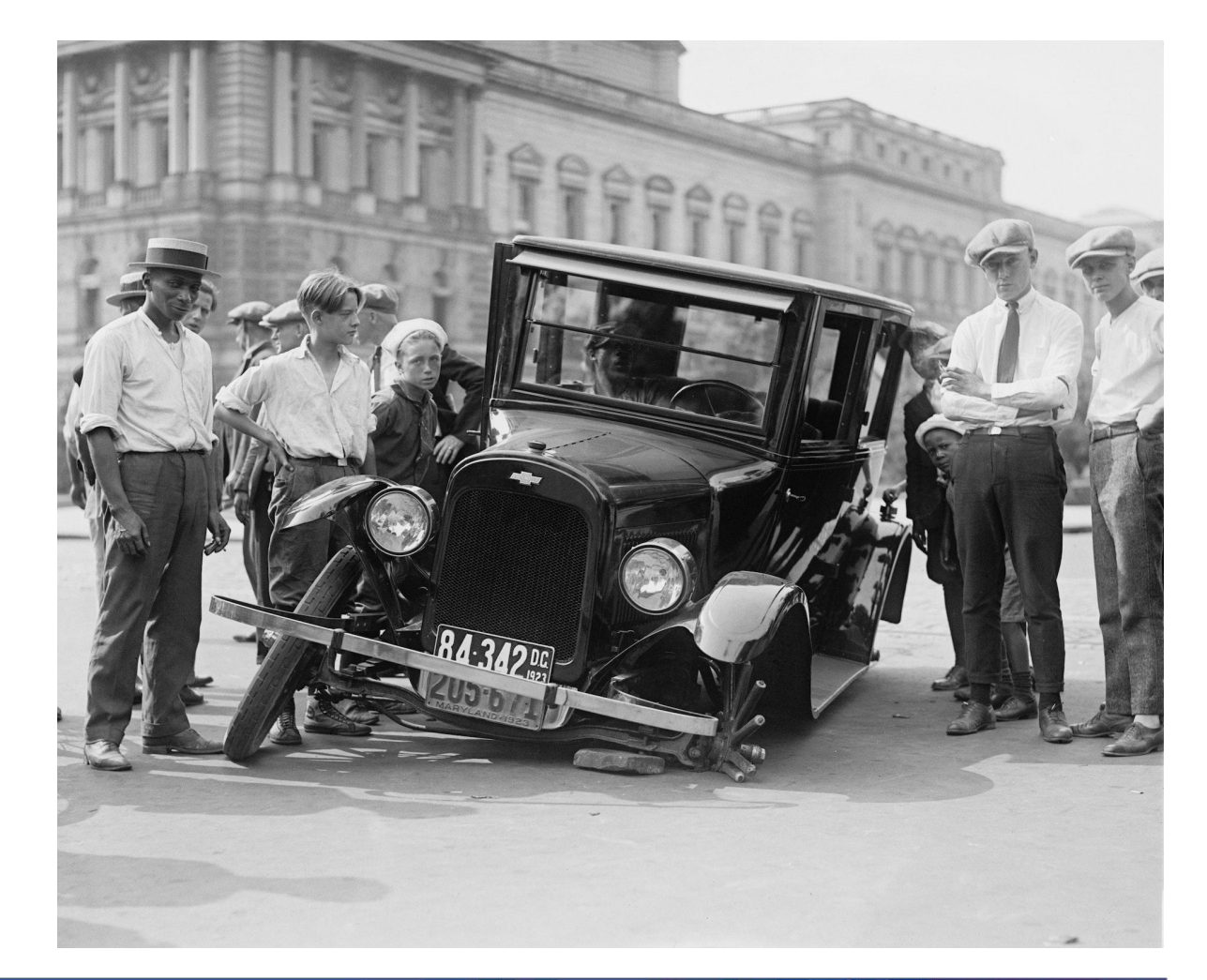

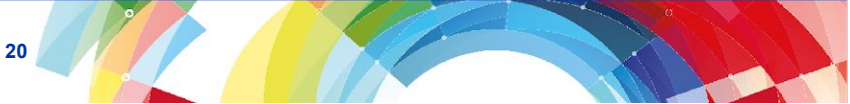

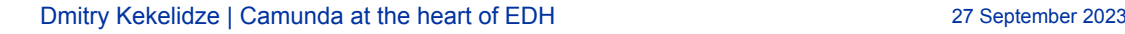

### **Camunda is "too fast"**

- **• Expose workflow engine to external systems**
	- Submits a command via an API
	- Updates the custom state in a table to prevent further commands submissions until workflow engine processes the event
- **• Due to Camunda's unprecedented speed, the queue event is processed faster than the initial DB state update**
	- Results in an inconsistent state

#### **Rely on the Camunda runtime/historical data instead of the custom state table.**

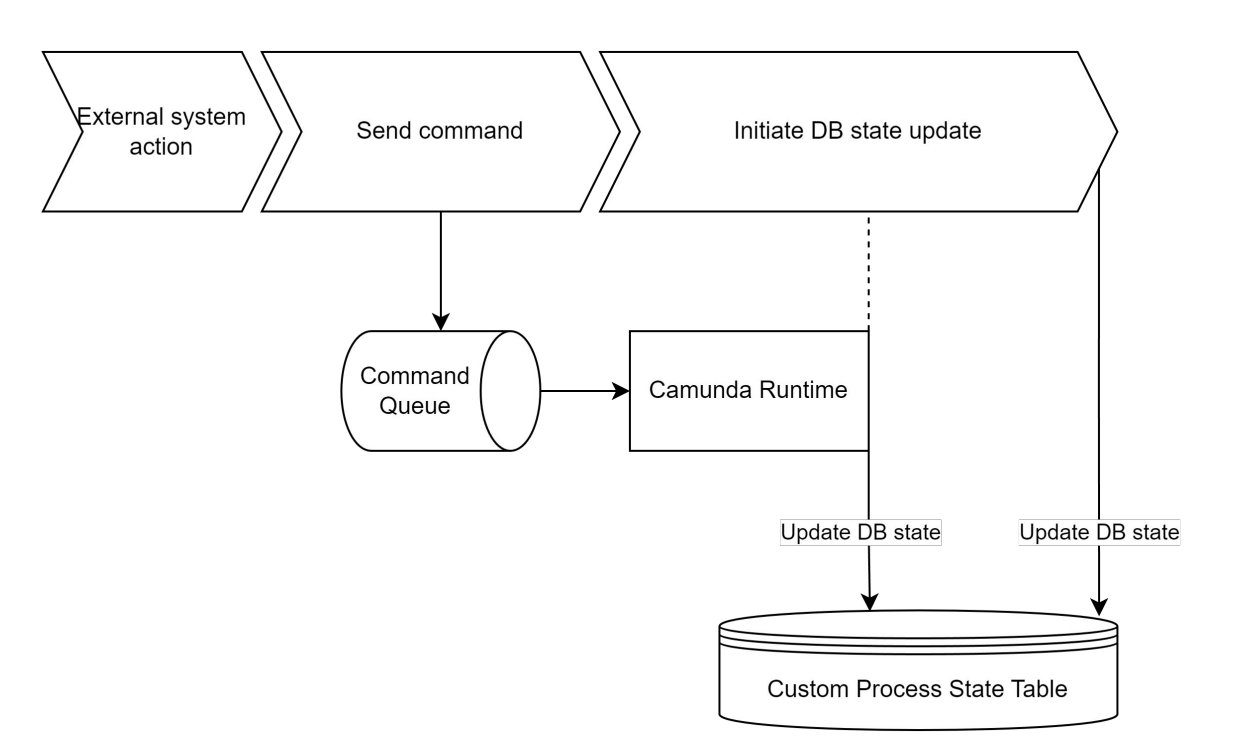

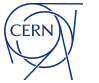

## **Don't just copy and paste**

### **Before After**

- Overcomplicated transfer process diagram
- Recovery handled by a custom Java code

• Simple straight-forward diagram

**22**

• Exceptions and retries are handled by Camunda

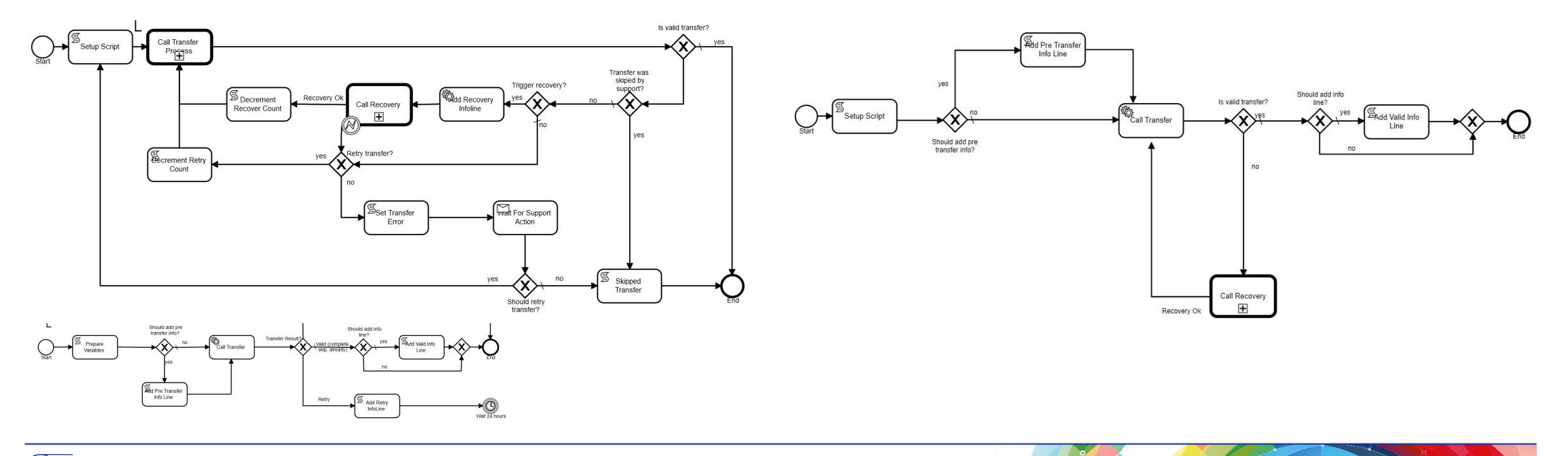

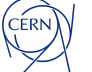

## **What did we gain with Camunda?**

- **• A very fast and stable process orchestration engine**
	- Zero overhead during event processing
	- The JVM process instance requires no interventions between deployments
- **• Modern technology stack**
	- Suitable for GitOps/K8s
	- Easy to run locally
- **• Automated recovery/incidents creation for service tasks**
- **• Powerful Cockpit** *(appreciated by the quality assurance and support teams)*
- **• Well documented** *(newcomers get on-board quickly)*

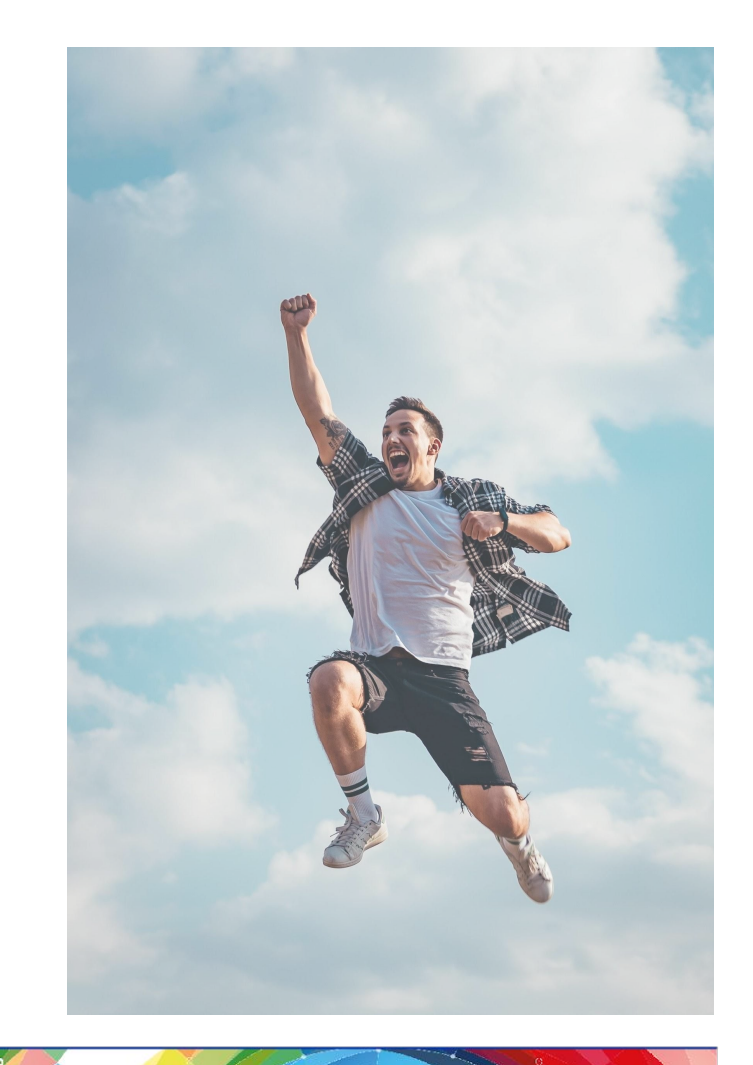

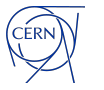

### **Next steps**

- **• Migrate the rest of our processes to Camunda**
	- 9 processes left
- **• Provide additional Camunda test environments for the product groups**
	- Take advantage of the K8s infrastructure
- **• Enhance Camunda Cockpit with custom plugins**
- **• Upgrade to Camunda 8**
	- Requires additional work to expose external data via REST
	- *• Once all existing processes are migrated*

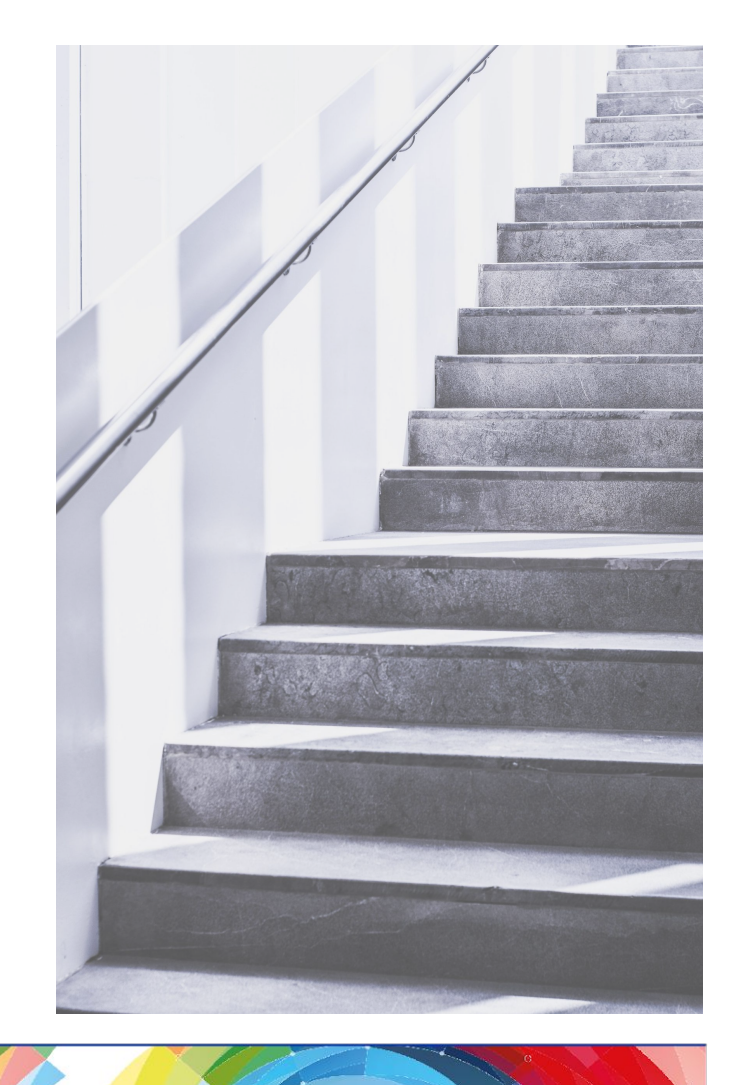

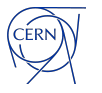

DANKE! THANK FOU! MERCI! GRACIAS! DANK JE WEL!

 $\mathcal{O}(\mathcal{O}(\log n))$ 

### **Test code examples**

#### @Test

```
public void testDAIAmendmentSignOrder() {
 DAI dai = mockDai();
```
 Mockito.*when*(dai.isDAIAmendment()).thenReturn(true); Mockito.*when*(dai.getAmendedDocumentId()).thenReturn(testDocId + 6);

```
 doReturn(99000d).when(dai).getTotalCHF();
  doReturn(false).when(exclusionService).isPersonExcluded(any(), any(), 
eq(false));
```
*doReturn*(false).when(daiWorkflowService).hasAmendmentTotalRemainedUnchanged(*any*  $()$  ) ;

```
 doReturn(Collections.singletonList("$" + 
mockUtils.GYRO_GEARLOOSE().getPersonId()))
      .when(interactionApi).getCompleteAndInformSignatories(any());
```

```
 mockRight("SL", mockUtils.NORTON_NIMNUL());
 mockRight("PC", mockUtils.MICKEY_MOUSE());
```
String pid = startDaiProcess();

```
 goToEnd(testDocId, pid);
```
 assertTargetActivities(pid, "Inform previous signatories", "PO", "Amendment Budget Approval", "PO Signatories", "DAI Transfer", "End");

#### @Test

```
public void testBankInformCreator() {
  var creator = mockUtils.ANDREW_SHORT();
  var doc = mockDocument(creator);
  var processId = startProcess(BANK_PROCESS, testDocId);
```
 var actual = goToSignature(testDocId, processId, "Inform Creator"); var expected = new SignatureParameters $()$ ; expected.setDocumentId(testDocId); expected.setSignature("Creator"); expected.setSignatureType(SignatureParameters.*INFORMATION*); expected.setEmail("infoCompleteMessage.xml"); *assertSignatureEquals*(expected, actual);

 checkLastInfoLineContains(testDocId, "Informing " + creator.getFullName(), "Informe " + creator.getFullName());

*assertEquals*("infoCompleteMessage.xml",

getSentNotificationParameters().get(getSentNotificationParameters().size() - 1) .getMailTemplate());

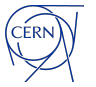

}

}

### **Multi-threading issue**

#### **• Commands processing is asynchronous**

- Commands are inserted in a queue sequentially
- Commands are consumed from the queue asynchronously
- **• Inefficient query to Camunda historical process data lead to some commands being processed slower than the others**
	- Results in an inconsistent state

#### **Optimize the historical data query - use indexed business key as the query condition.**

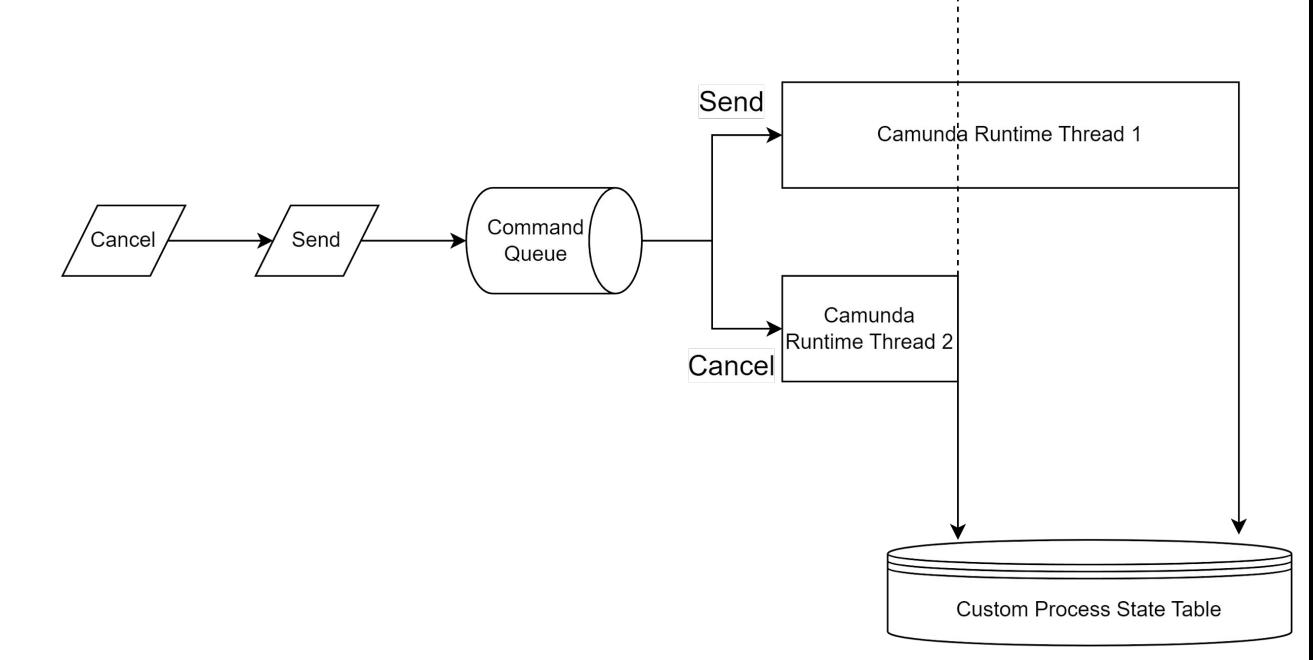

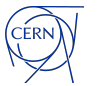

### **"Text and four pictures" slide**

#### **Heading**

- Maecenas at maximus augue, sed ultrices urna. Nunc non dignissim arcu. Nunc ut efficitur diam.
- Lorem ipsum dolor sit amet, consectetur adipiscing elit.

#### **Heading**

- Maecenas at maximus augue, sed ultrices urna. Nunc non dignissim arcu. Nunc ut efficitur diam.
- Lorem ipsum dolor sit amet, consectetur adipiscing elit.

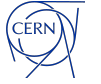

### **"Subtitle and three pictures" slide**

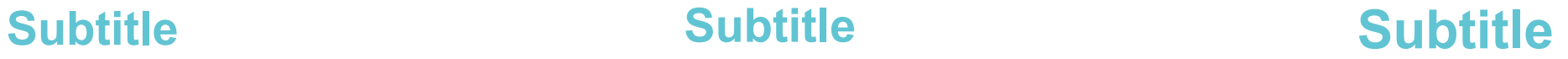

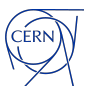

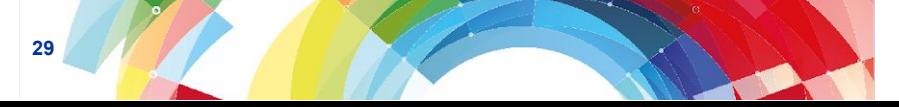